## **Enclosure 1**

**Assuring accessible usability in desktop, web, and mobile software:** 

**Non-technical guidelines and acceptance testing.** 

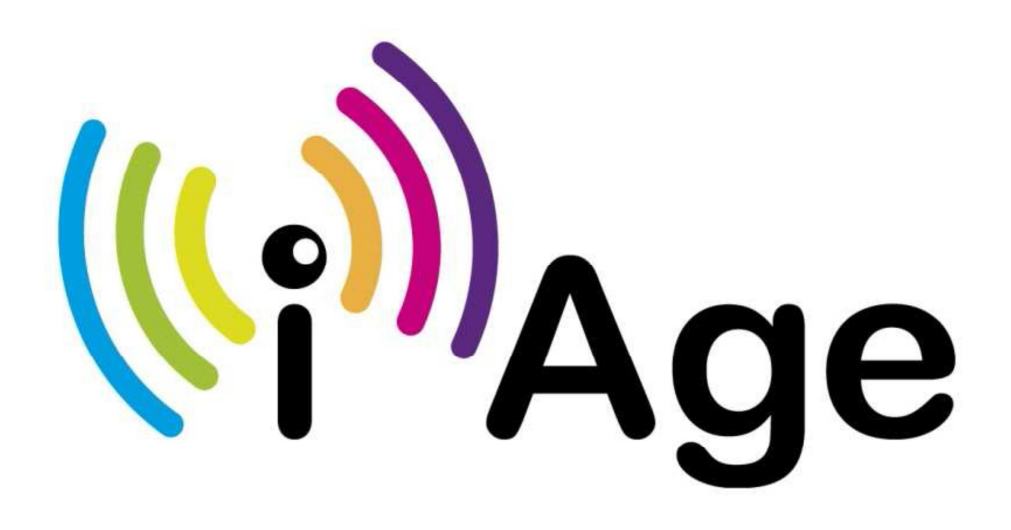

**Allan Milne** 

**Senior Lecturer in Software Engineering** 

**SSET – School of Science, Engineering and Technology** 

**Abertay University** 

# **Assuring accessible usability in desktop, web, and mobile software:**

## **Non-technical guidelines and acceptance testing.**

#### **Why accessible usability is important.**

To be a universal and inclusive provision, software applications require to be accessible and usable without barriers. The responsibility for achieving this lies with all stakeholders within an organisation; procurement officers, commissioning/operating staff, clients/customers and support volunteers, as well as the technical developers of the system. All stakeholders should understand the role of accessible usability and their individual responsibility for achieving it.

If a product or service is provided to users through software, be it a desktop application, web site or mobile app, then there are moral, legal and business reasons why this must be presented in an accessible and usable manner.

Technical guidelines are well-established with regard to development practices for accessibility as they apply to IT staff but this may lead to non-engagement by non-technical staff who commission and operate such systems; indeed sometimes technical guidelines can create barriers to any such engagement. The guidelines and acceptance testing presented here reflect the importance of nontechnical staff in providing effective, accessible and usable systems through highlighting specific areas for engagement. This document may also suggest mechanisms for such stakeholders to actually take the lead role in supporting accessible usability through the powers implicit in their procurement, commissioning and operational responsibilities.

### **The aims of the guidelines and acceptance testing are to …**

… contribute to an organisation meeting its moral, legal and equality obligations with regard to nondiscrimination on the grounds of disability and/or age;

… enable non-technical stakeholders to actively engage in the provision of accessible & usable software systems; and

… provide specific evidence of whether or not a software system is accessible & usable.

### **Terminology - usability, accessibility and accessible usability.**

*Usability* : a system is effective, efficient and satisfying in its use (ISO).

Effective – easy to learn and remember.

Efficient – quick to navigate and do the required task.

Satisfying – no frustrations or misunderstandings.

*Accessibility* : the ability of a user with a disability to perceive, understand, navigate and interact with the system; perhaps through the use of some assistive practice or technology.

Disability - may be visual, hearing, cognitive or motor impairment.

Assistive practice – changing colour and/or contrast; changing text font and/or size; use of keyboard only (no mouse); change of repeat key status; sticky keys; mouse resolution.

Assistive technology – screen magnifier; text to speech; screenreader; braille display; head pointer; special keyboard/switches; special control/input devices (e.g. mouth operated).

*Accessible usability* : the ability to do useful work in an efficient, effective and satisfactory manner through the medium of an assistive practice or technology.

### **Procurement guidelines.**

- $\checkmark$  Include accessible usability as a non-negotiable requirement in any contract.
- $\checkmark$  Require evidence from the software provider that their developers understand and use accepted design / implementation practices compatible with creating an accessible and usable product or service.
- $\checkmark$  Include the right to undertake acceptance testing during commissioning.
- $\checkmark$  Include the right to refuse to accept the software if it does not conform to these guidelines.

### **Commissioning guidelines.**

- $\checkmark$  Ensure the software provides a prominent statement on accessibility.
- $\checkmark$  Perform acceptance testing (see overleaf) to provide evidence of any basic accessibility and/or usability issues.
- $\checkmark$  Refuse, using the evidence from acceptance testing, to accept any product or service that does not conform to these guidelines and/or is found to be not usable or not accessible.

### **Operating guidelines.**

- $\checkmark$  Ensure the software provides appropriate online and offline instructions and help in accessible formats.
- $\checkmark$  Monitor the accessible usability:
	- o Ensure there is a usable and prominent user feedback mechanism(s) for the user to report accessibility and usability issues.
	- o Have in place a process for reviewing and responding to such feedback.
	- o Have in place a process and agreement with the software developer to provide resolution of identified accessibility and usability issues.

## **Acceptance testing for accessible usability.**

As general testing criteria, a user should be able to …

- $\checkmark$  ... perceive all aspects of the interface;
- $\checkmark$  ... understand the content;
- $\checkmark$  ... move efficiently around the screen/page using the keyboard only;
- $\checkmark$  ... know where they are; and
- $\checkmark$  ... know what to do next.

#### **Testing process.**

- 1. Identify a suite of typical work tasks; these should include both internal (employee-based) and external (client-based) tasks since accessible usability applies to both.
- 2. Identify personnel to action the testing; this might include clients with accessibility needs.
- 3. Action the testing by performing the identified tasks from 1 and evidencing whether or not they meet the general criteria through applying the specific tests identified below.
- 4. Summarise the evidence and thus make a decision on the accessible usability of the software.

 $\checkmark$  The user can perceive all aspects of the interface.

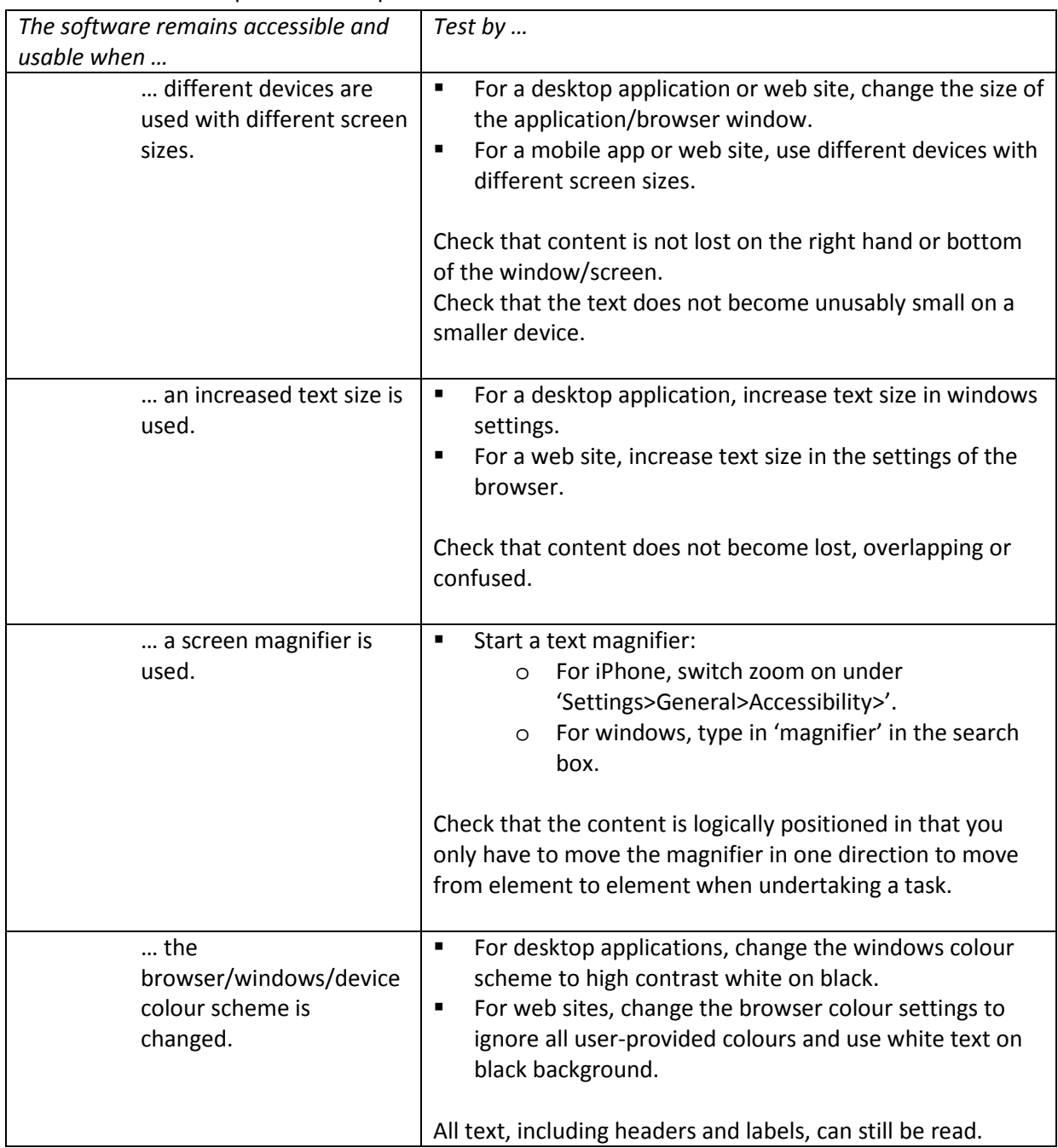

 $\checkmark$  The user can understand the content.

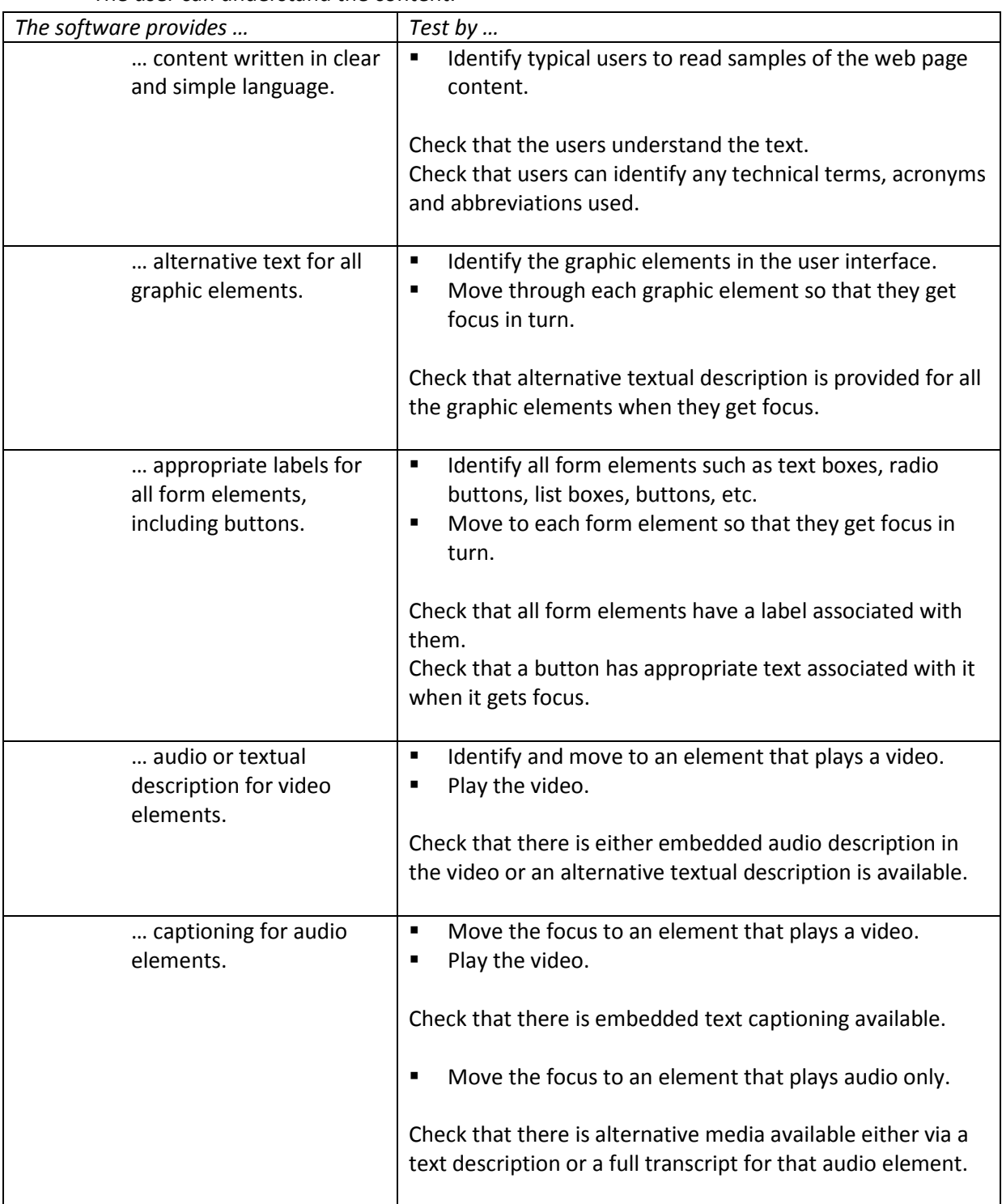

 $\checkmark$  The user can move efficiently around the screen/page using the keyboard only.

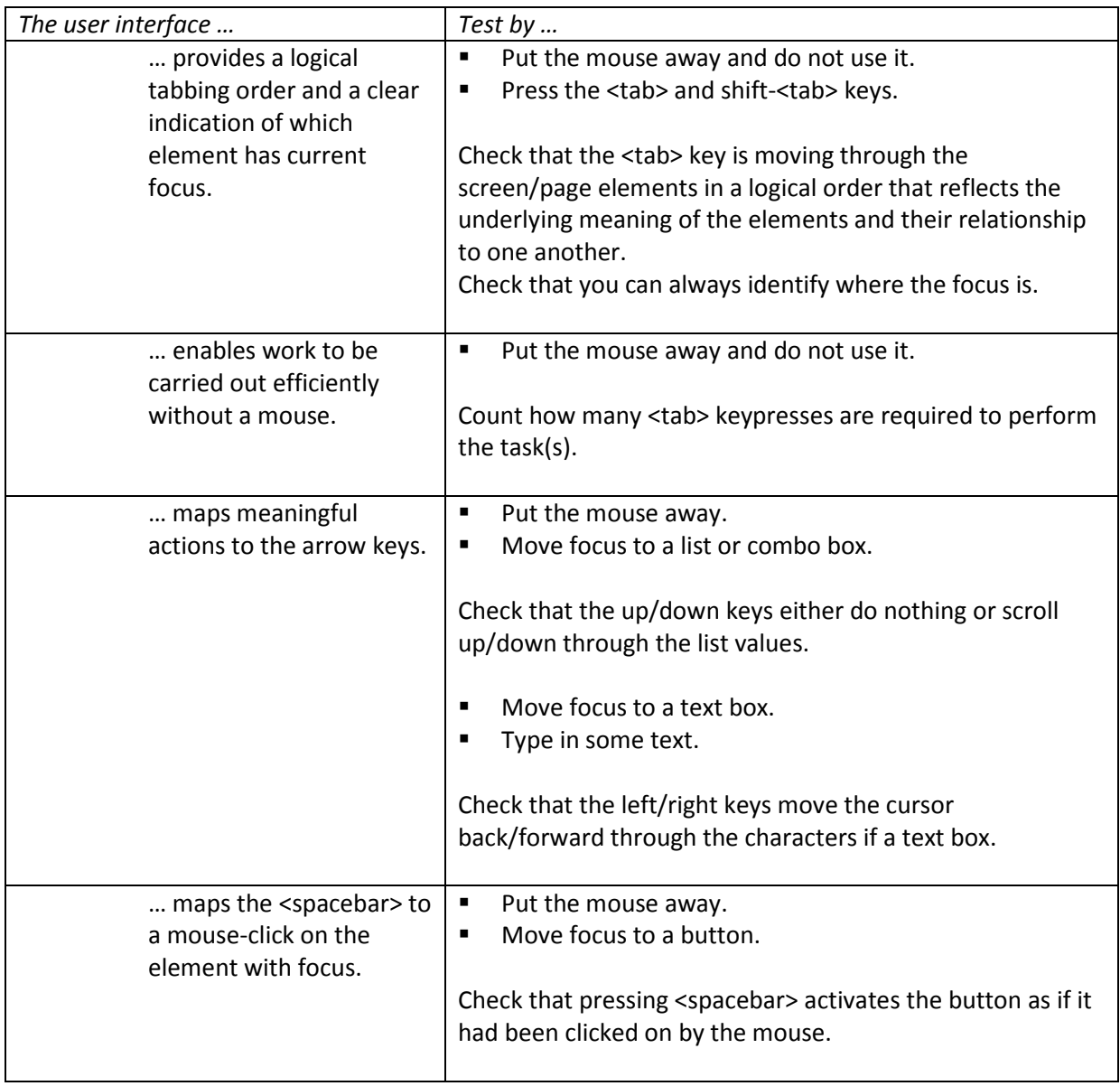

 $\checkmark$  Users always know where they are.

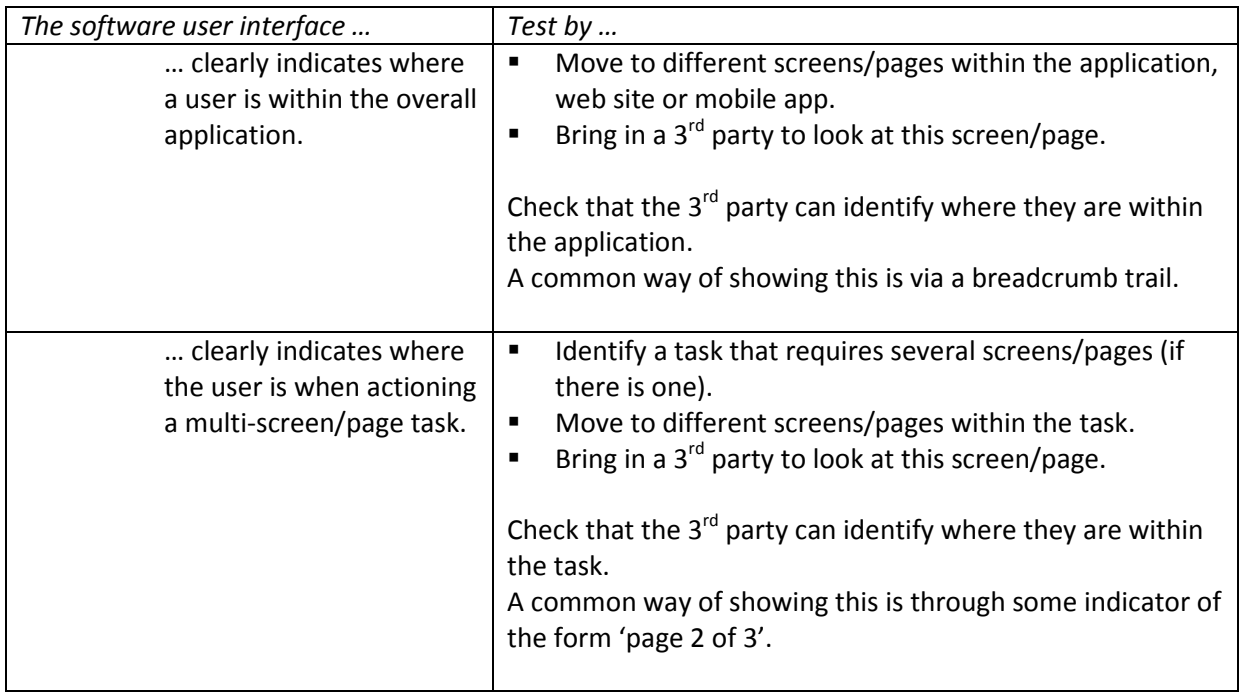

 $\checkmark$  The user always knows what to do next.

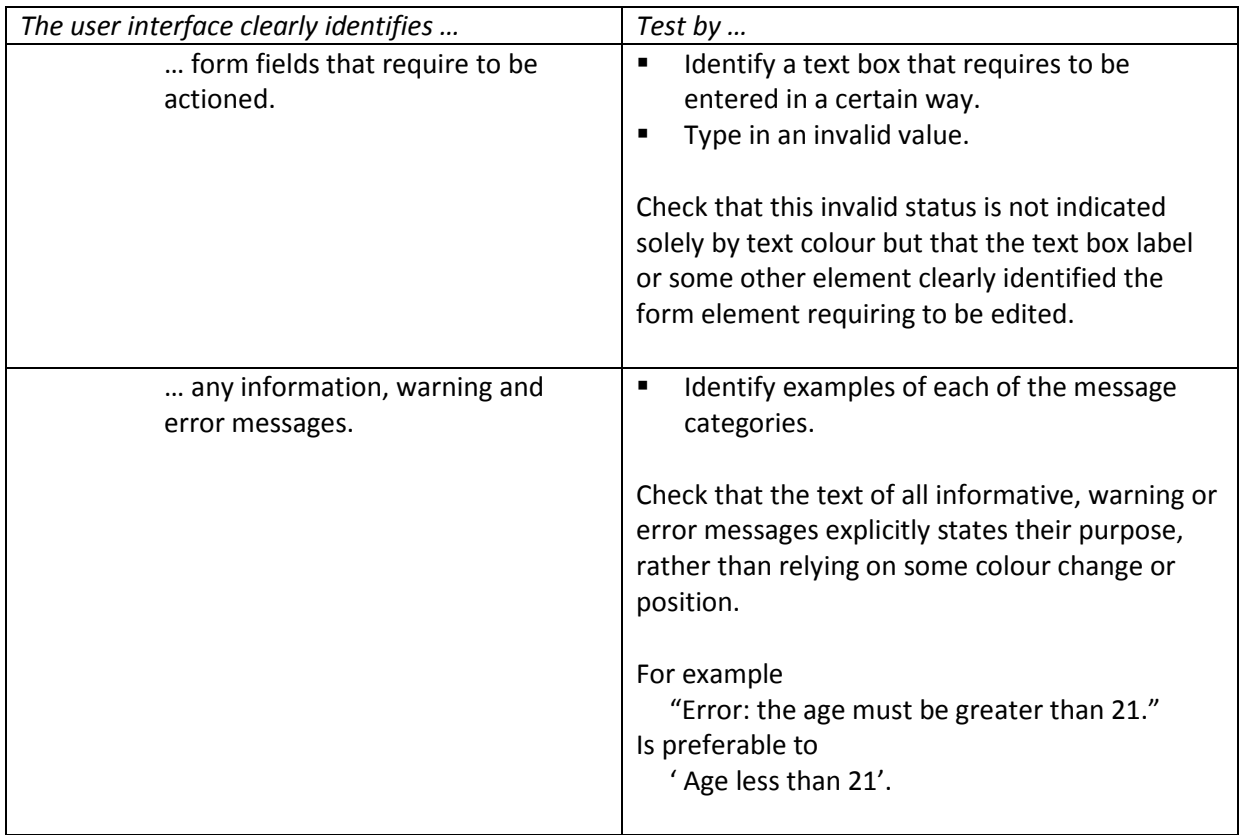